## Global BCP for Routing Policy and **Security**

#### Philip Smith Network Startup Resource Center AfNOG 2021 31st May 2021

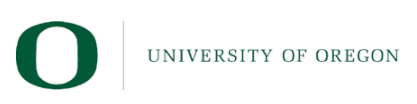

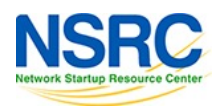

## Securing Routing BCPs

Industry initiative: MANRS [\(https://www.manrs.or](https://www.manrs.org/)g)

- Filters on EBGP sessions
	- Prevent propagation of incorrect routing information
- Block traffic with spoofed source addresses
	- BCP 38 / unicast reverse path forwarding on access interfaces
- Communication between network operators
	- PeeringDB, route objects, AS objects, and NOC contact details up to date
- Validation of routing information
	- Route origination authorisation and validationUNIVERSITY OF OREGON

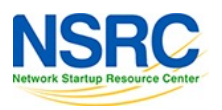

#### Focus on RPKI

Route Origin Authorisation

- Digital signature indicating the origin AS of an announced route
- Well established globally
- Widely deployed with more and more operators signing ROAs every week

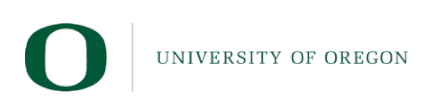

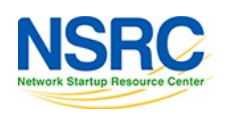

### Route Origin Authorisation

• A typical ROA would look like this:

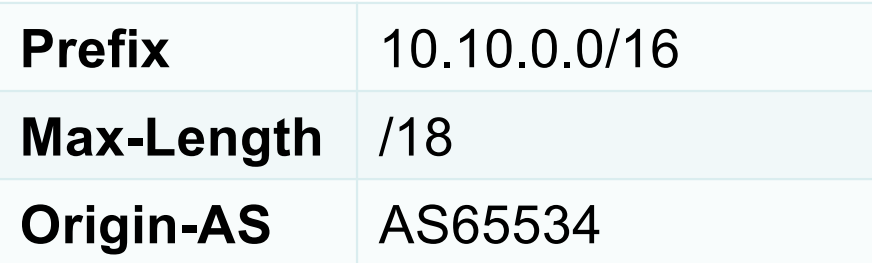

- There can be more than one ROA per address block
	- Allows the operator to originate prefixes from more than one AS
	- Caters for changes in routing policy or prefix origin

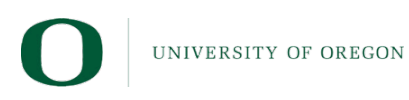

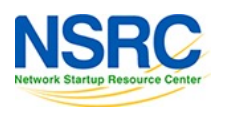

#### Where to see ROAs?

**route-views>show bgp ipv6 unicast rpki table**

RouteViews! [\(http://www.routeviews.or](http://www.routeviews.org/)g)

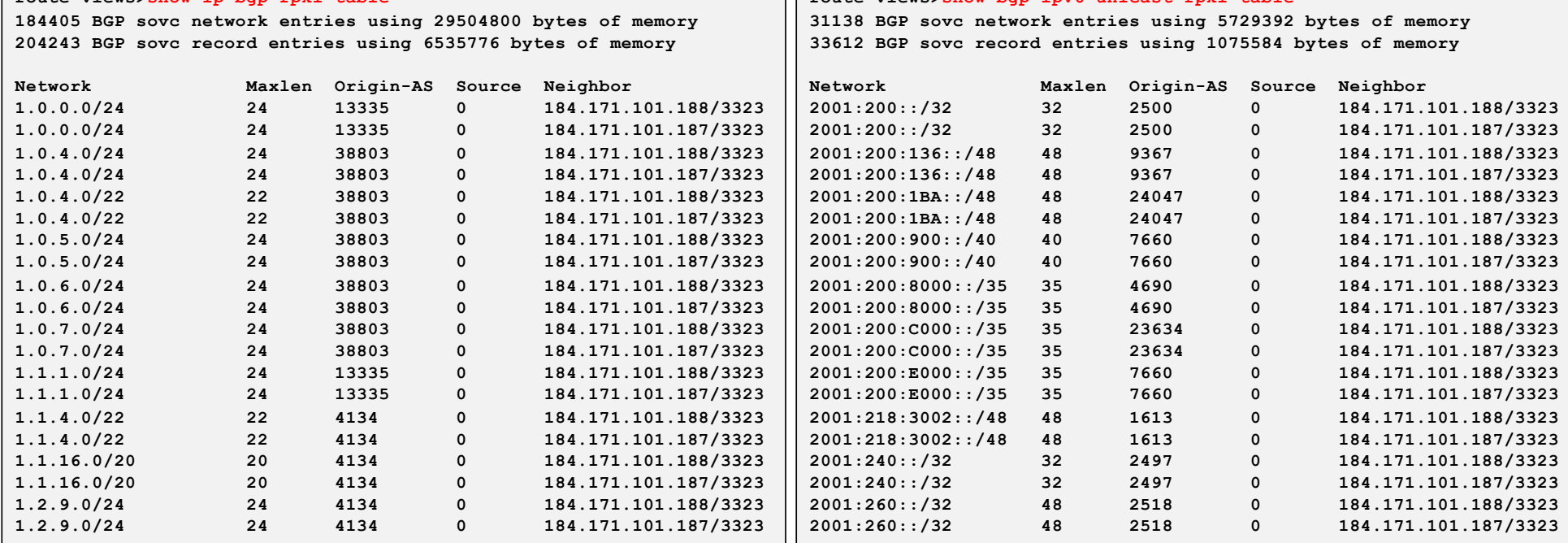

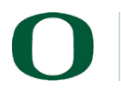

**route-views>show ip bgp rpki table**

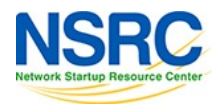

#### Where to see ROAs?

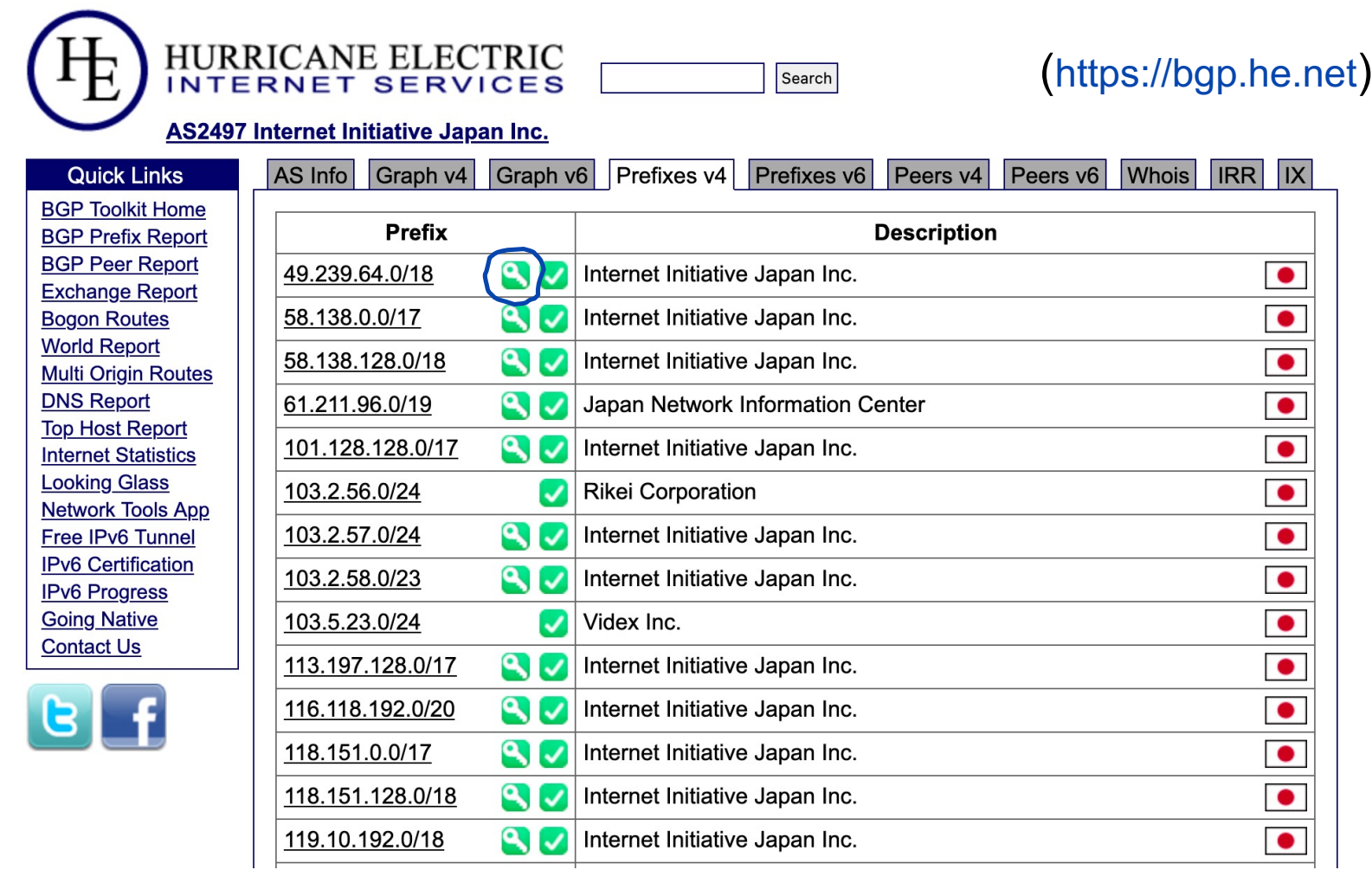

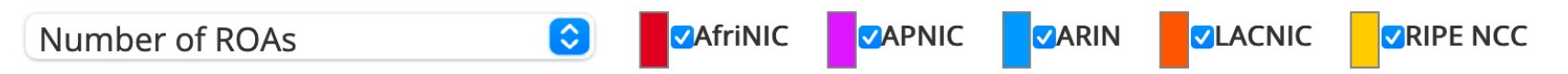

This graph shows the total number of valid Route Origin Authorisation (ROA) objects created by the holders of a certificate

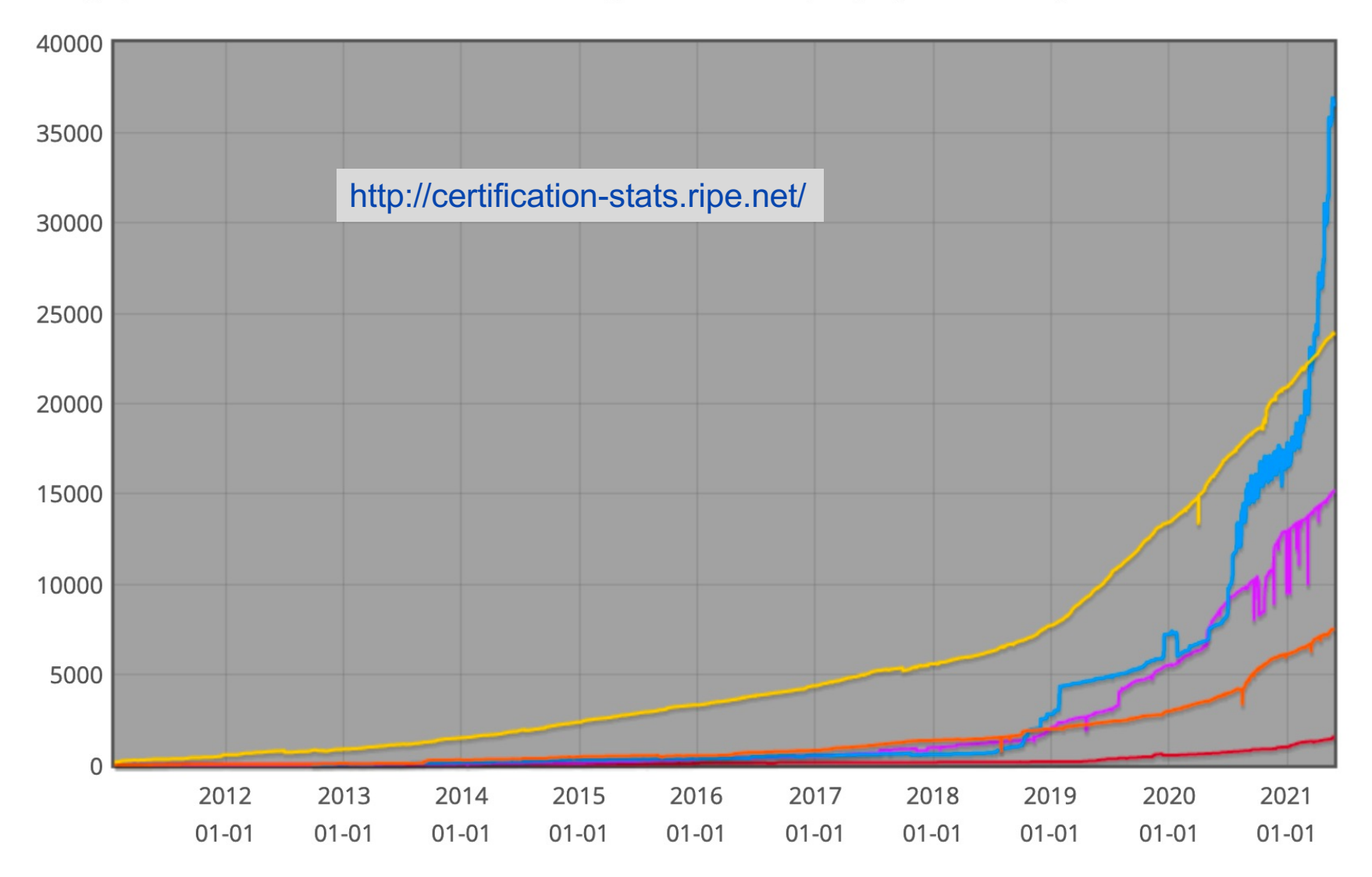

#### **E** SAFINIC E SAPNIC E SARIN E SALACNIC **DRIPE NCC** IPv4 address space in ROAs (/24s) $\circ$

This graph shows the amount of IPv4 address space covered by ROAs, in /24 units

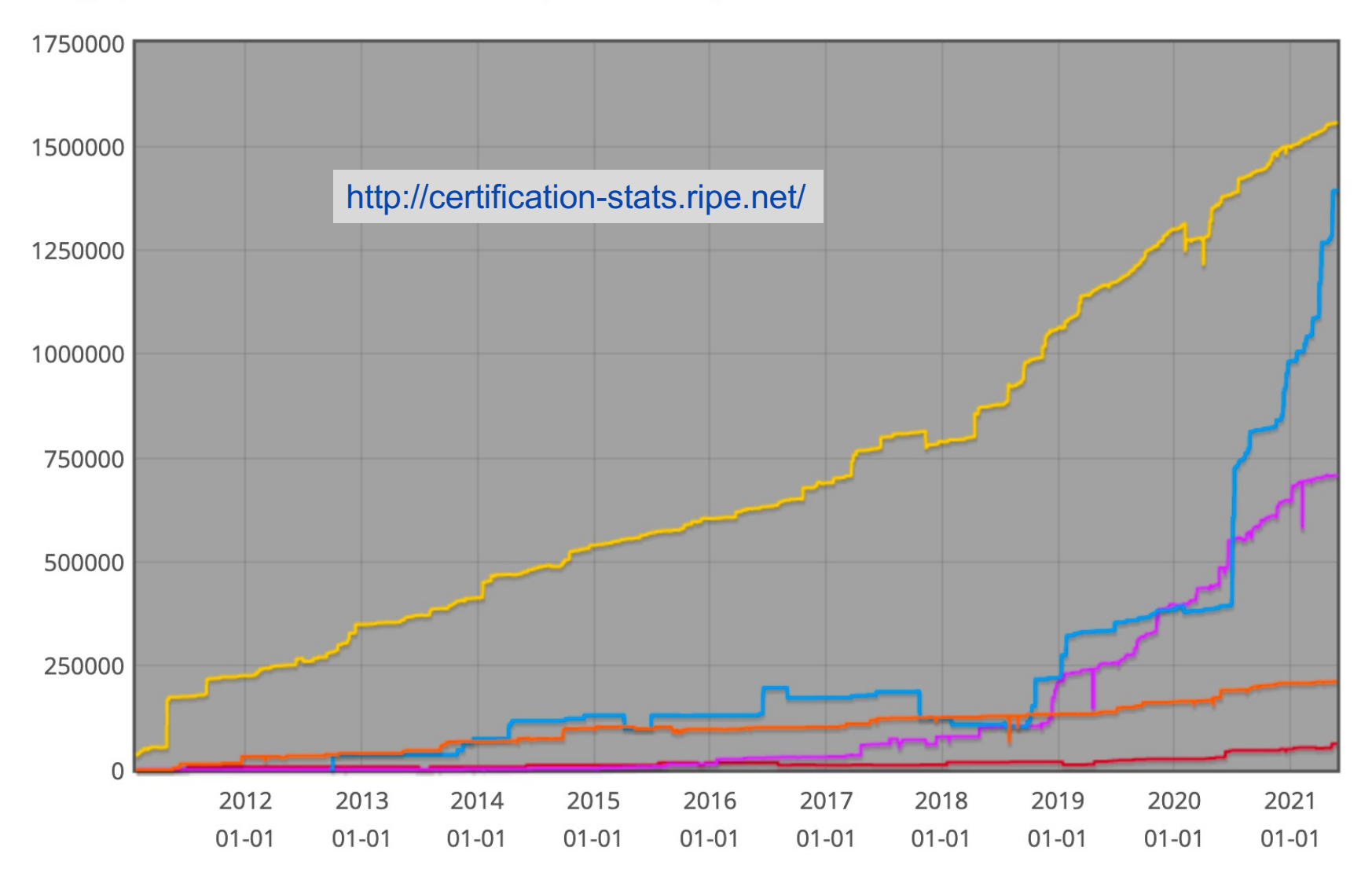

**Example 19 September 19 September 19 September 19 September 19 September 19 September 19 September 19 Septembe DRIPE NCC** IPv6 address space in ROAs (/32s) $\circ$ 

This graph shows the amount of IPv6 address space covered by ROAs, in /32 units

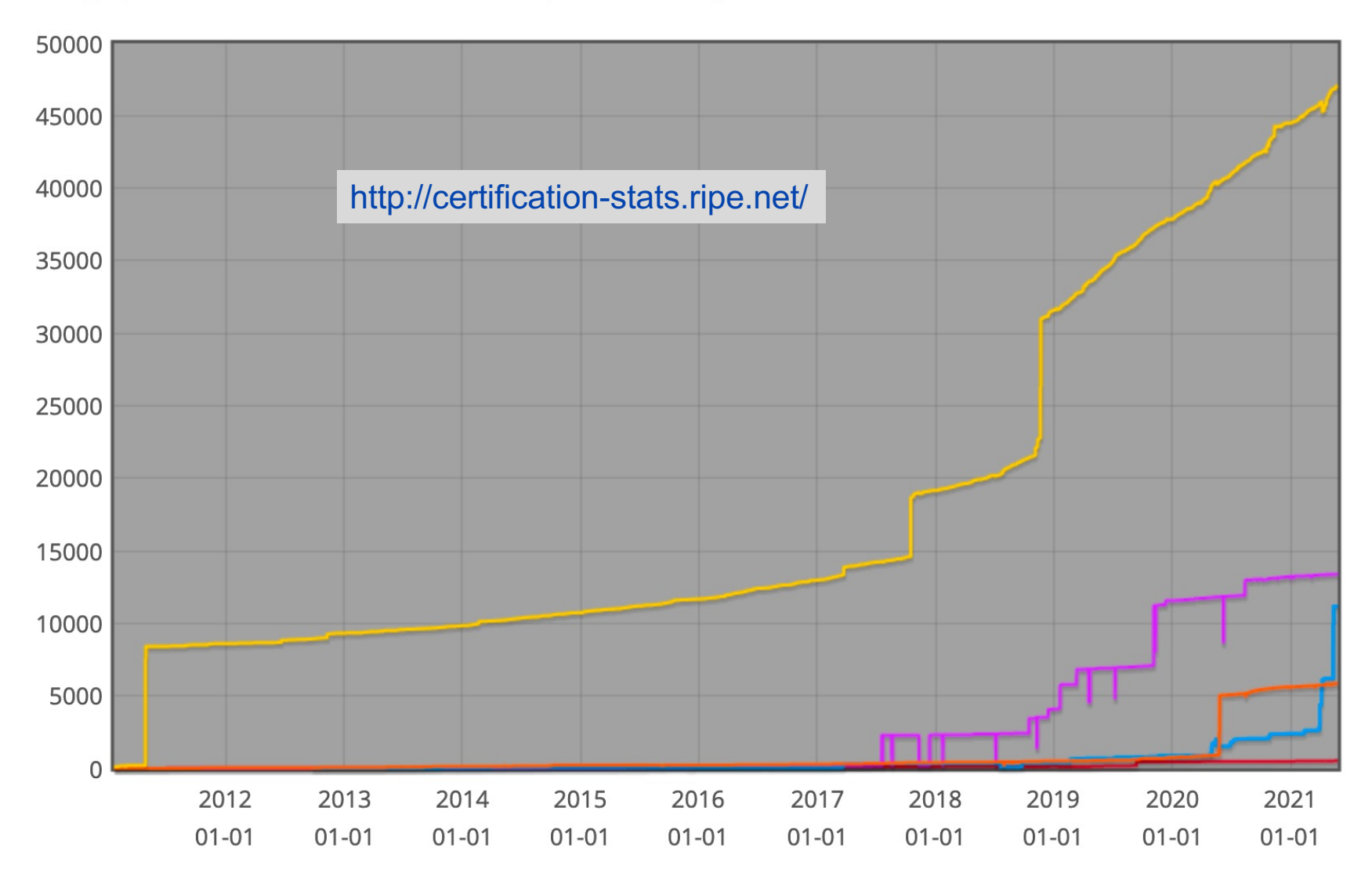

#### Focus on RPKI

- Route Origin Validation
	- Network operator checks if ROA exists for entry in the BGP table
	- If "valid": ALLOW
	- If "invalid": DROP
	- If "NotFound": ALLOW but low preference

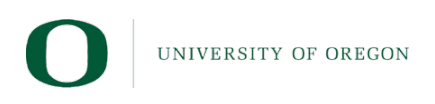

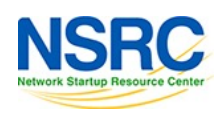

## Major Operators deploying RPKI and ROV

- More and more operators are deploying RPKI and ROV
- Not just transit providers!
- But also:
	- Content providers
	- IXPs
	- R&E networks
	- Access providers
- Telia
- NTT
- Lumen (ex L3)
- HE
- GTT
- Workonline
- SEACOM
- Cloudflare
- AMS-IX
- LINX
- DE-CIX
- Terrehost
- Vocus
- Telstra
- REANNZ
- Cogent
- GR-IX
- Swisscom
- Netflix

 $\ldots$ 

• UAE-IX

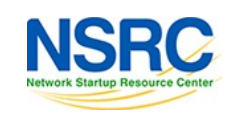

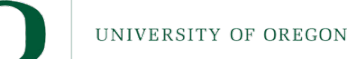

## Route Origin Validation – Deployment

Being cautious...

- 1. Sign ROAs for **originated** address space
	- Has no negative operational impact
	- Add to standard operating procedure: if it is originated, sign it!
- 2. Observe:
	- Deploy a validator cache
	- EBGP speaking routers talk with the cache
	- Do NOT implement any policy (beware: Cisco IOS/IOS-XE implements policy by default)
	- What are the invalids?
- 3. Full deployment:
	- Deploy redundant validator caches
	- Implement ROV: drop invalids on all EBGP routers

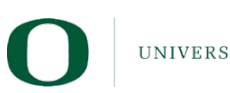

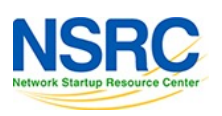

#### Where to see Invalid Routes?

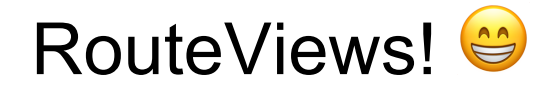

route-views3.routeviews.org> show ip bgp route-map invalid  $\langle$ snip $\rangle$ 

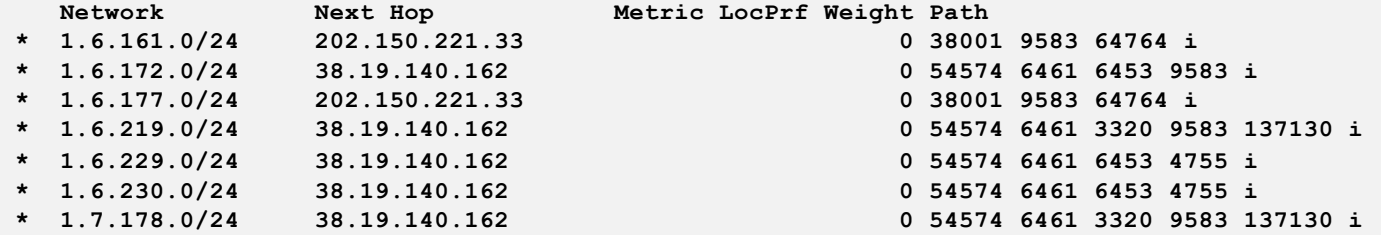

route-views3.routeviews.org> sh bqp ipv6 route-map invalid  $<sup>snip</sup>$ </sup>

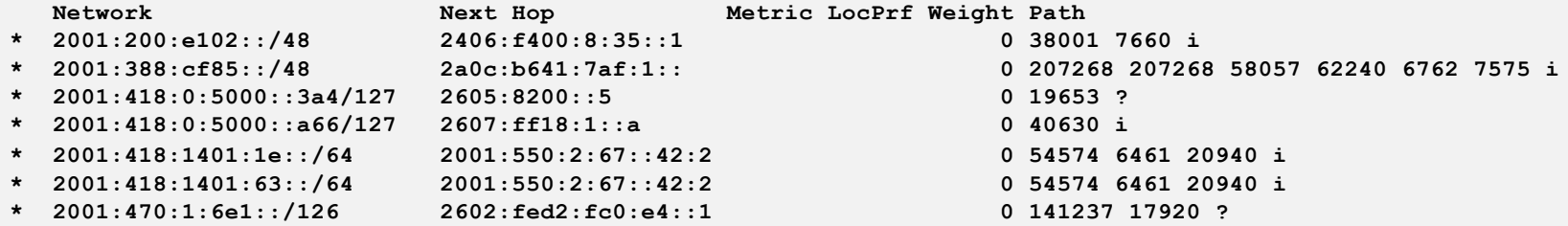

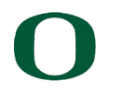

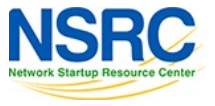

## Creating ROAs: Best Practices

- Only create ROAs for aggregates and individual subnets being announced to the global Internet
- Do NOT create ROAs for unannounced subnets
	- This can lead to what is called "validated hijack"
	- Example of a (current) problematic ROA:

```
route-views3.routeviews.org> sh rpki prefix 1.34.0.0/15
Prefix Prefix Length Origin-AS
1.34.0.0 15 - 24 3462
```
- This means that any subnet of 1.34.0.0/15 down to a /24 as originated by AS3462 is valid
	- An attacker can use AS3462 as their origin AS to originate 1.34.10.0/24 to deny service to that address block

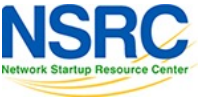

### Creating ROAs: "Validated Hijack"

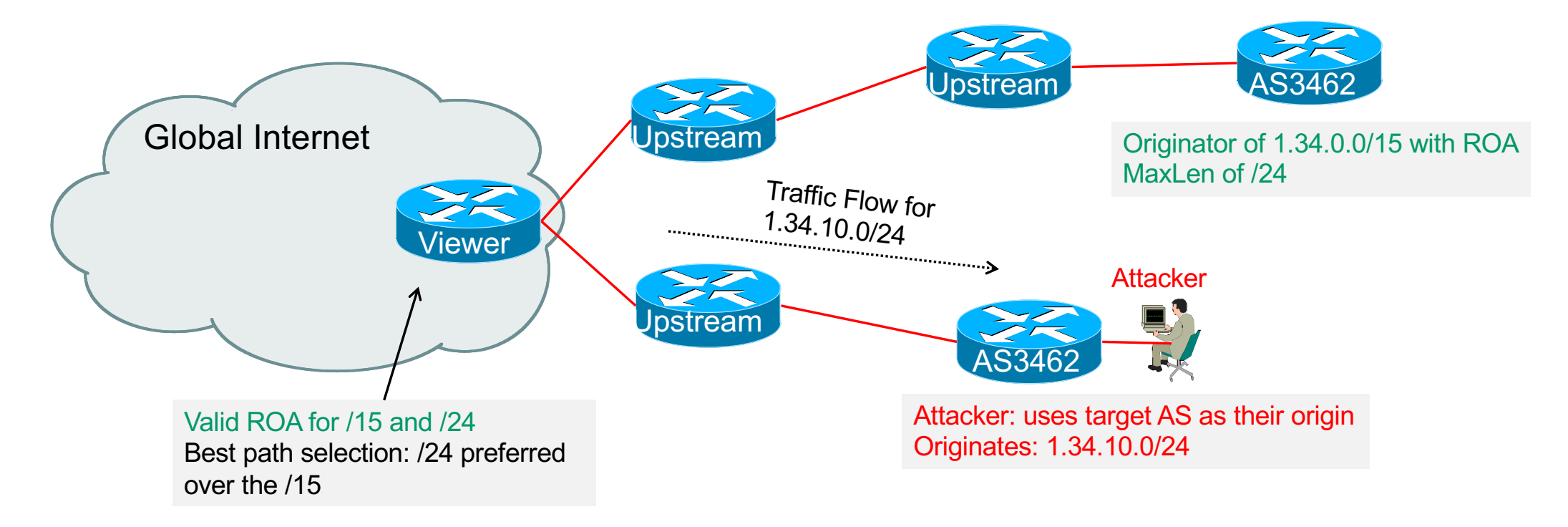

• If no ROA had been created for the 1.34.10.0/24 prefix, route origin validation would have dropped the invalid announcement at the upstream AS

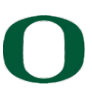

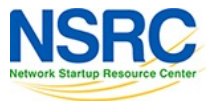

## Route Origin Validation – AS0

- RFC6483 also describes "Disavowal of Routing Origination"
	- AS 0 has been reserved for network operators and other entities to identify non-routed networks
	- Which means:
		- "A ROA with a subject of AS0 (AS0 ROA) is an attestation by the holder of a prefix that the prefix described in the ROA, and any more specific prefix, should not be used in a routing context"
- Any prefixes with ROA indicating AS0 as the origin AS need to be dropped
	- If these prefixes appear with any other origin, their ROAs will be invalid, achieving this goal

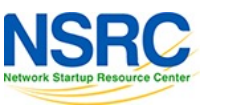

## Route Origin Validation – AS0

- Possible use cases of AS0:
	- Internal use of a prefix that should not appear in the global BGP table
	- Internet Exchange Point LAN must never appear in the global BGP table
	- Private Address space (IPv4) and non-Global Unicast space (IPv6)
	- Unassigned address space
		- This is under discussion within the various RIR policy fora
	- IPv4 and IPv6 address resources which should not appear in the global BGP table
		- For example, the special use address space described in RFC6890

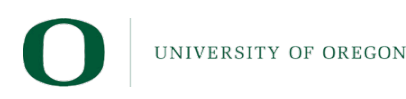

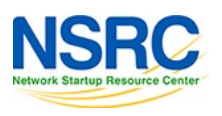

### Route Origin Validation – AS0

- APNIC has now published its AS0 TAL
	- Operated separately from the regular TAL
		- https://www.apnic.net/community/security/resource-certification/trust-anchor-locator/
	- Simply add to the TAL folder in the validator cache
- Some examples of AS0 being used today:

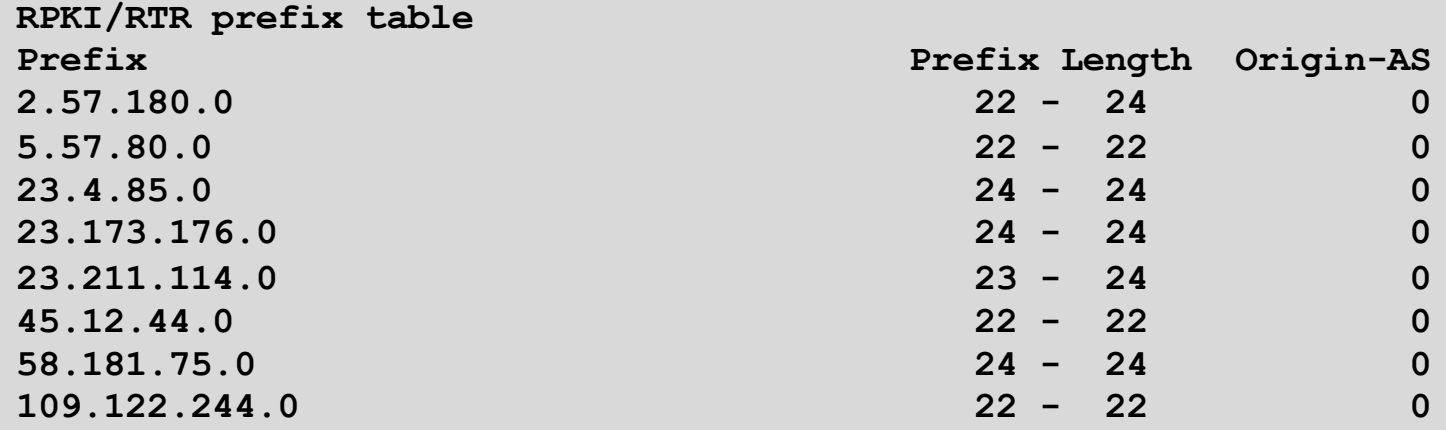

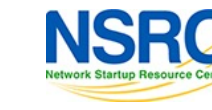

### Route Origin Validation – Implementations

- Cisco IOS available from release 15.2
- Cisco  $IOS/XR$  available from release 4.3.2
- Juniper available from release 12.2
- Nokia available from release R12.0R4
- Huawei available from release V800R009C10
- FRR available from release  $4.0$
- BIRD available from release 1.6
- OpenBGPD available from OpenBSD release 6.4
- GoBGP available since 2018
- VyOS available from release 1.2.0-RC11
- Mikrotik ROS available from release v7

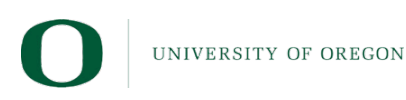

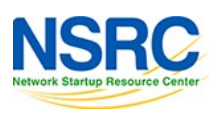

#### RPKI Validator Caches

- NLnet Labs Routinator
	- [https://www.nlnetlabs.nl/projects/rpki/routinato](https://www.nlnetlabs.nl/projects/rpki/routinator/)r/
	- [https://github.com/NLnetLabs/routinato](https://github.com/NLnetLabs/routinator)r
- LACNIC/NIC Mexico validator (FORT)
	- [https://fortproject.net/en/validato](https://fortproject.net/en/validator)r
	- [https://nicmx.github.io/FORT-validato](https://nicmx.github.io/FORT-validator/)r/
- Cloudflare validator (OctoRPKI)
	- [https://github.com/cloudflare/cfrp](https://github.com/cloudflare/cfrpki)ki
	- [https://blog.cloudflare.com/cloudflares-rpki-toolk](https://blog.cloudflare.com/cloudflares-rpki-toolkit/)it/
- (RIPE NCC validator)
	- Will be discontinued as from 1st July 2021

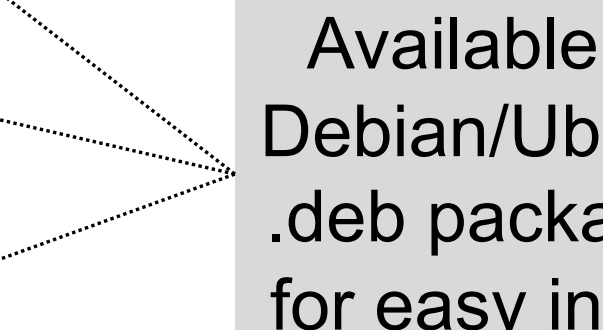

Available as Debian/Ubuntu .deb packages for easy install

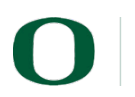

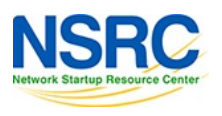

### Validator Cache Deployment

- Network Operator design advice:
	- Deploy at least two Validator Caches
	- Geographically diverse
	- Two different implementations
		- For software independence
	- Configure validator to listen on both IPv4 and IPv6
		- Configure routers with both IPv4 and IPv6 validator connections
	- Securing the validator: Only permit routers running EBGP to have access to the validators

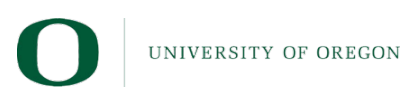

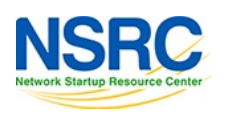

# Deploying RPKI within an AS

- For fully supported Route Origin Validation across the network:
	- All EBGP speaking routers need talk with a validator
		- Supporting ROV means dropping invalids as they arrive in the network
		- EBGP speaking routers are part of the operator IBGP mesh
	- IBGP speaking routers do not need to talk with a validator
		- Only valid and NotFound prefixes will be distributed from the EBGP speaking routers
		- The validation table is not distributed from router to router
- Even if network is not default free, there is still value in implementing ROV
	- Invalid routes are not in the internal table, relying instead on default to upstream (who hopefully will also run ROV)

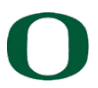

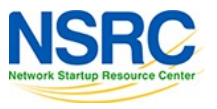

### RPKI Summary

- All AS operators must consider deploying:
	- Signing ROAs
	- Dropping Invalids (ROV)
- An important step to securing the routing system
- Doesn't secure the path, but that's the next important hurdle to cross
- With origin validation, the opportunities for malicious or accidental misorigination are considerably reduced
- NIST RPKI Monitor
	- [https://rpki-monitor.antd.nist.go](https://rpki-monitor-v2.antd.nist.gov/)v/
- NLnetLabs RPKI FAQ:
	- [https://nlnetlabs.nl/projects/rpki/faq](https://nlnetlabs.nl/projects/rpki/faq/)/

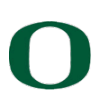

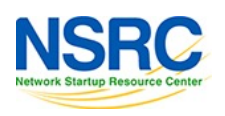

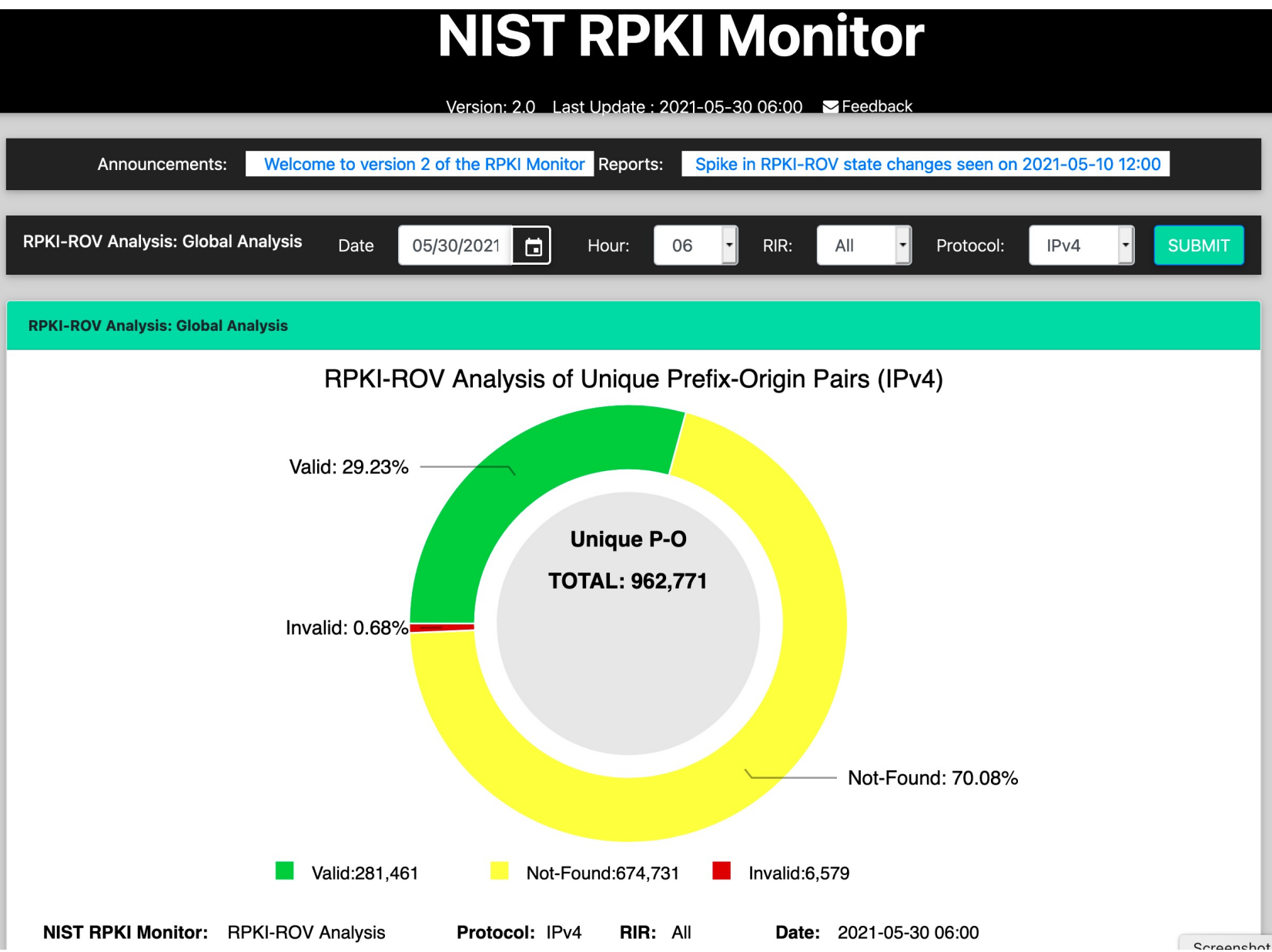

**RPKI-ROV Analysis: Global Analysis** 

25 Autonomous Systems with the most BGP Originated Prefixes VALID by RPKI-ROV (IPv4)

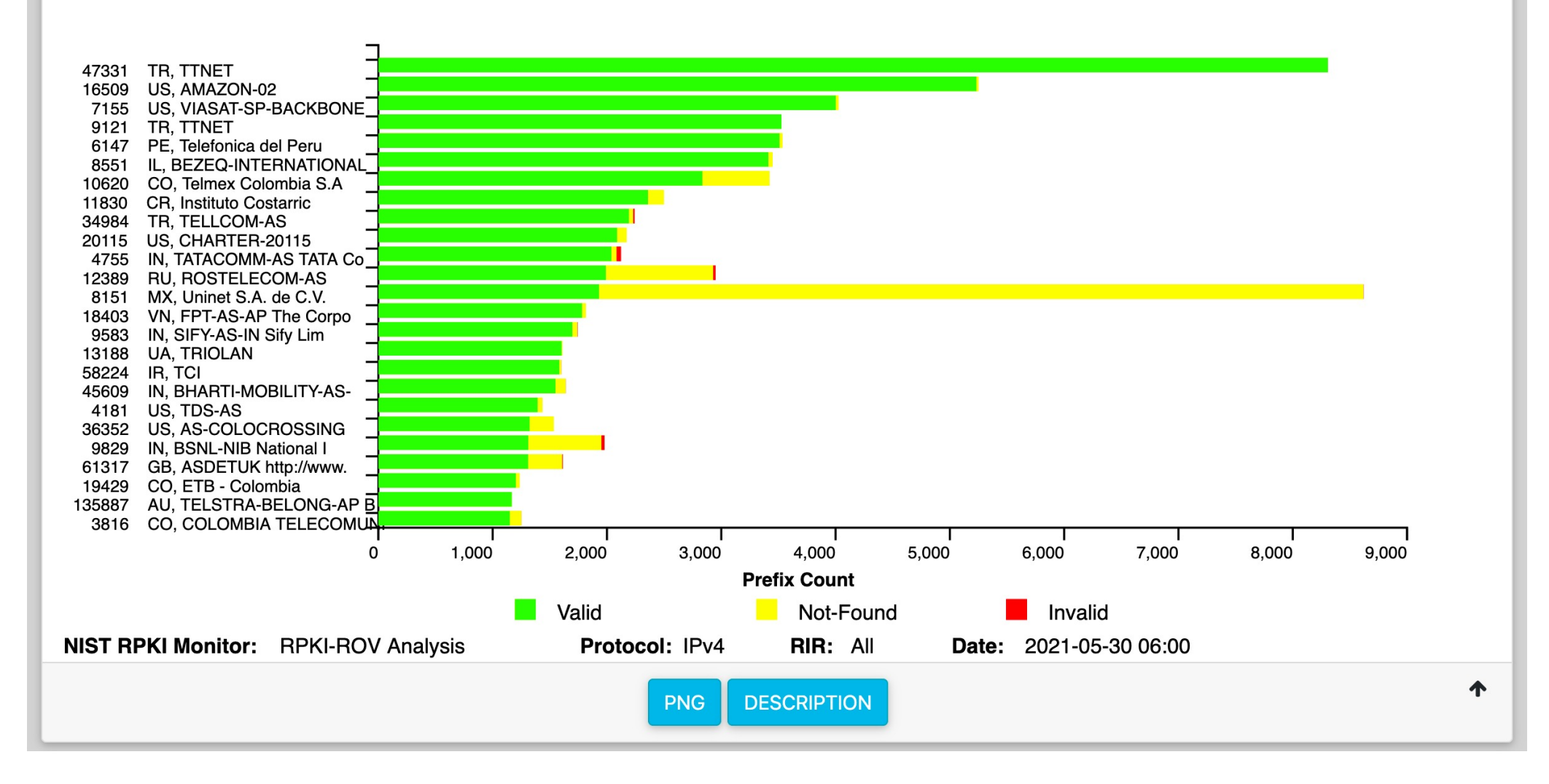

**RPKI-ROV Analysis: Global Analysis** 

25 Autonomous Systems with the most BGP Originated Prefixes INVALID by RPKI-ROV (IPv4)

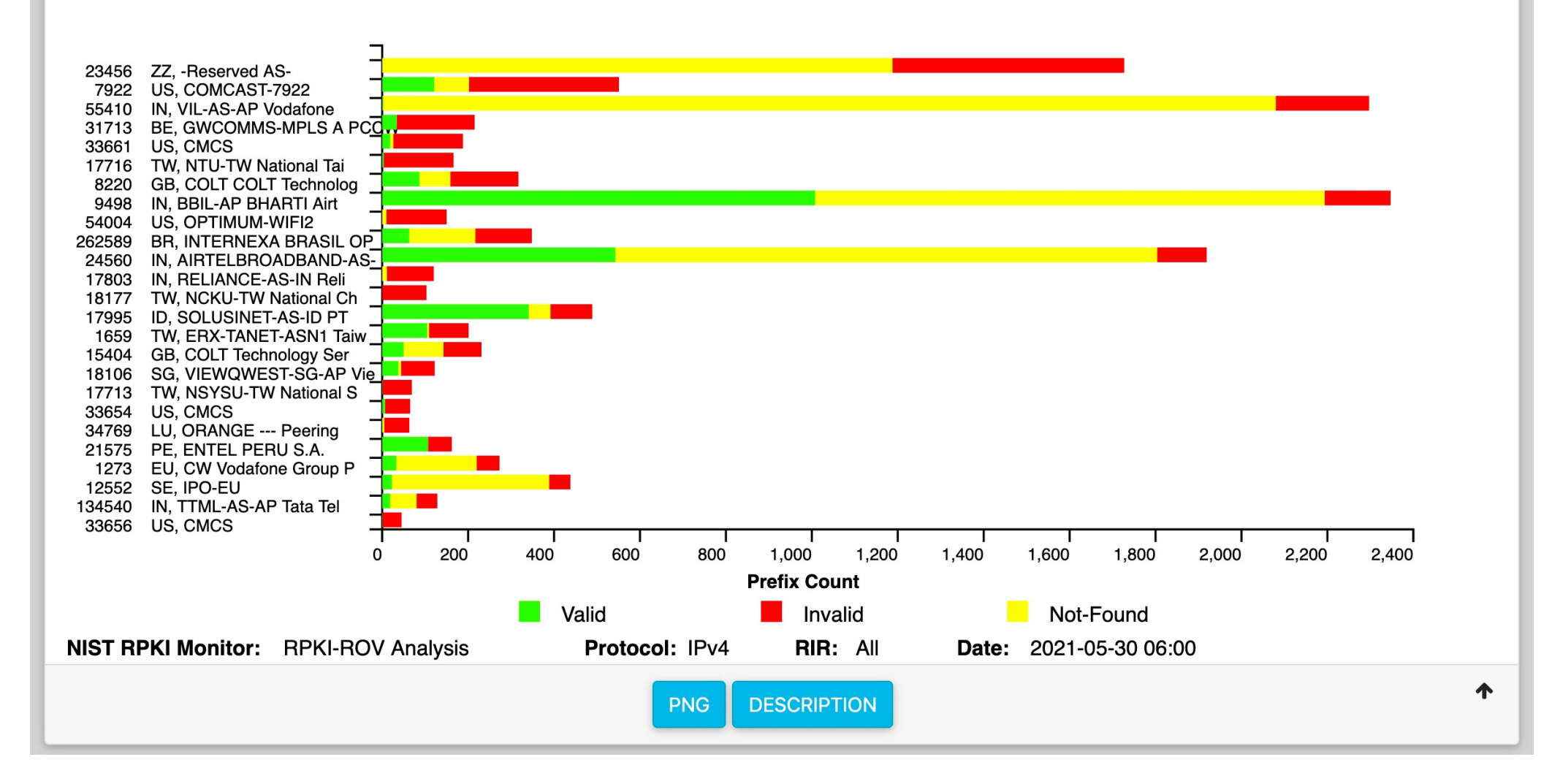

**RPKI-ROV Analysis: Global Analysis** 

25 Autonomous Systems with the most Address Space (/24s) VALID by RPKI-ROV (IPv4)

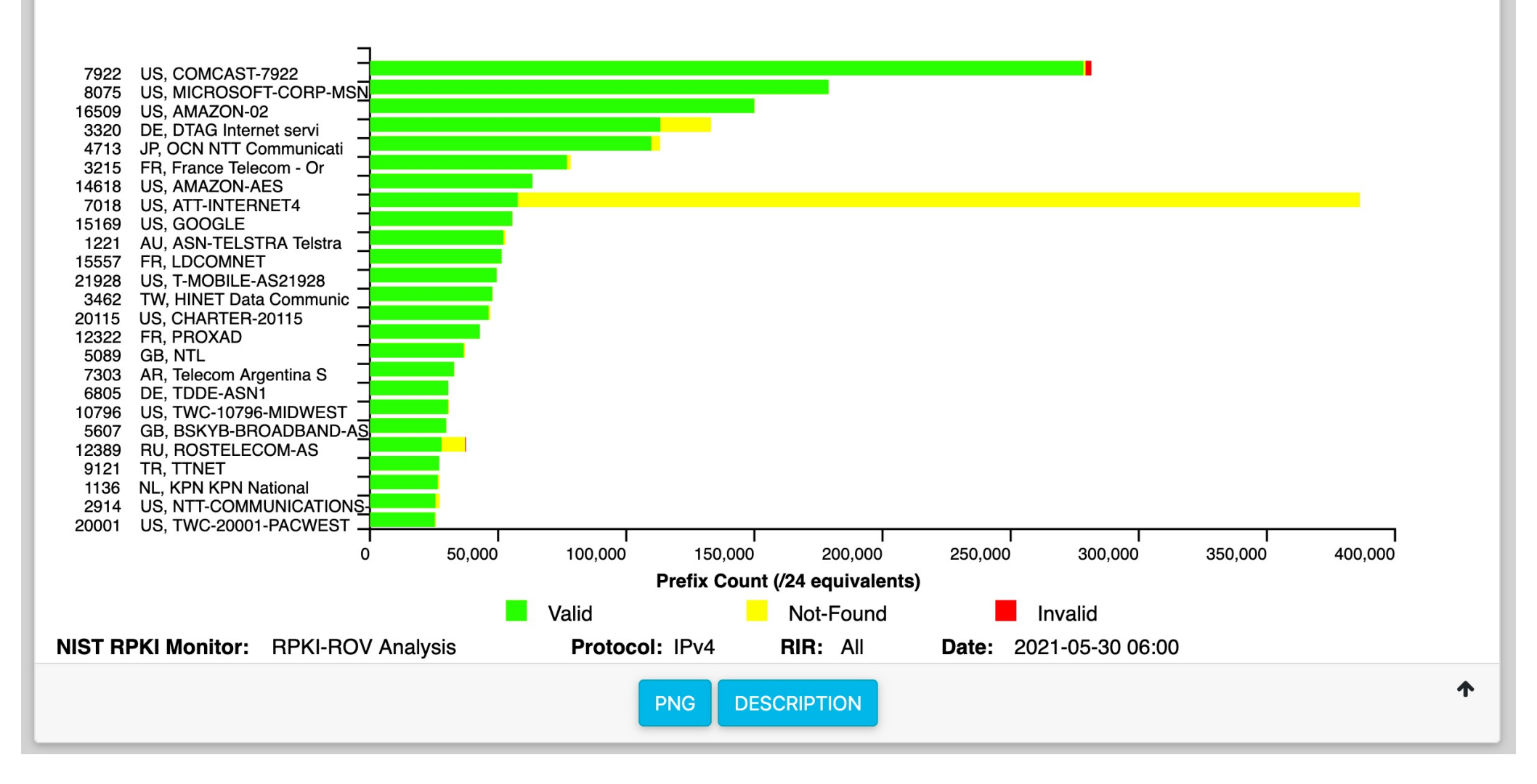

#### **Video-based Education at https://learn.nsrc.org/**

#### Welcome

The LEARN web site of the NSRC provides educational content about technical Internet topics with a mix of video clips, accompanying reference documents, command line examples and Exercises to reinforce learning.

#### **BGP** for All

**CNDO** 

(Campus Network Design &

Operations)

Learn how to improve

campus network

designs and how to

implement best

practices in switched

and routed networks

91 Videos

Over 100 videos on the Border Gateway Protocol including Introduction to Routing and BGP, BGP attributes, policy, scaling techniques, best practices and BGP For NRENs as well as IXP design and implementation, peering, communities and detailed Multihoming scenarios.

#### **BGP** for All

(Border Gateway Protocol)

The primary routing protocol used to transfer data and information on the Internet or autonomous systems

109 Videos

#### perfSONAR

Network monitoring ARchitecture)

end-to-end monitoring and troubleshooting of multi-domain network performance

28 Videos

#### **ScienceDMZ**

way Protocol for All. Learn about routing using BGF

**BGP for All** 

**Discover BGP**  $\bullet$  00

Network design with equipment, configuration, and security policies optimized for highperformance scientific use

**15 Videos** 

#### FedIdM

(Federated Identity Management)

Agreement between domains to allow users to access applications and services using the same digital identity

**10 Videos** 

#### Acknowledgements

- National Science Foundation (NSF)
	- For promoting good routing security via the International Research Network Connections programme and the work of the Network Startup Resource Center
- Internet Society
	- Partnership in the global efforts towards improving routing security

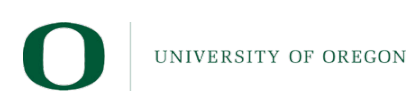

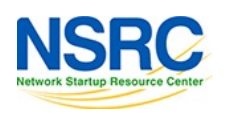

#### Questions?

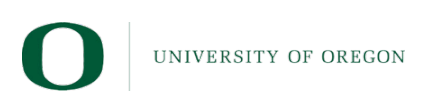

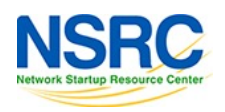